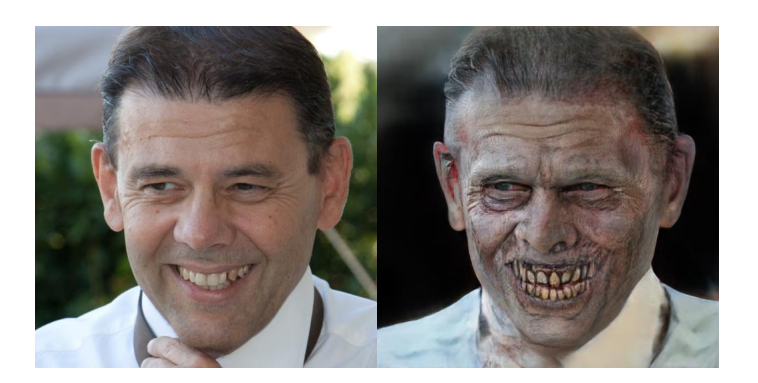

Mamma che brutto!

 Volete fare uno scherzetto per Halloween ai vosrti amici? Make me a Zombie è un'applicazione web che permette di trasformare una vostra foto nel ritratto in un terribile zombie !

{loadposition user7}

E vi restituisce affiancate le foto, prima e dopo il trattamento!

 Per ottenere il risultato, viene utilizzata l'Intelligenza Artificiale che applica un effetto davvero inquietante.

 Dovete solo caricare l'immagine, convertirla e scegliere se scaricare un file con le due foto o solo quella "zombizzata".

Vai su Make me a Zombie

Fonte: Maestro ALberto

{jcomments on}

{loadposition user6}